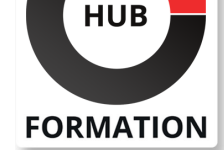

### **ET METIERS DE L'INFORMATIQUE**

# Formation Google Slides, créer des présentations professionnelles

N° ACTIVITÉ : 11 92 18558 92 TÉLÉPHONE : 01 85 77 07 07 E-MAIL : inscription@hubformation.com

Ce stage vous forme à créer des présentations professionnelles attractives et dynamiques avec Google Slides. Vous y apprenez à les concevoir, les personnaliser, les diffuser et les partager afin de gagner en qualité de communication.

## **Objectifs**

- | Personnaliser une présentation avec différents masques
- | Dynamiser une présentation avec les effets de transition et d'animation
- Intégrer des contenus et appliquer des styles sur les textes des diapositives
- | Gérer les thèmes et les arrière-plans
- | Collaborer avec les autres outils

### Public

| Tout public

### **Prérequis**

| Aucun

## Programme de la formation

#### **Introduction à Google Slides et création d'un nouveau document**

| Présentation de l'interface de Google Slides. 

Création d'un nouveau document et choix d'un modèle.

- Personnalisation des paramètres de base (titre, auteur, etc.)
- Ajout de commentaires et de notes de présentation.
- | Travaux pratiques : Créer un nouveau document et choisir son modèle.

#### **Mise en forme de la présentation**

- | Ajout et suppression de diapositives.
- Mise en forme du texte (police, couleur, taille, etc.)
- Ajout et mise en forme d'images et de graphiques.
- Maîtriser les options d'une zone de texte (interligne, marges...).
- Utilisation des thèmes et des arrière-plans.
- Utilisation des modèles et des graphiques animés.
- | Travaux pratiques : Utiliser des thèmes et mettre en forme une image.

#### **Collaboration et partage de la présentation**

- | Invitation d'autres utilisateurs à collaborer sur la présentation.
- Gestion des droits d'accès et des modifications.
- Partage de la présentation en ligne ou en téléchargement.
- | Intégration avec d'autres outils Google (Docs, Sheets, etc.)
- | Travaux pratiques : Gérer les droits d'accès et partager une présentation.

#### **Animation et diaporama**

Création d'une présentation animée avec des transitions et des effets spéciaux.

- Animer et déplacer simultanément plusieurs objets.
- | Personnalisation de la présentation du diaporama (temps de transition, plein écran, etc.).
- | Exportation de la présentation en vidéo ou en PDF.

## **SESSIONS** PROGRAMMÉES

### A DISTANCE (FRA)

le 6 juin 2025

Référence GGZ

Durée 1 jour (7h) Tarif 510 €HT Repas repas inclus Certification 90 €HT

- le 12 septembre 2025
- le 19 décembre 2025

### PARIS

- le 23 mai 2025 le 5 septembre 2025
- le 12 décembre 2025

VOIR TOUTES LES DATES

## **Certification**

Cette formation prépare au passage de la certification suivante. N'hésitez pas à nous contacter pour toute information complémentaire.

### **TOSA Slides**

L'examen TOSA porte sur l'outil Google Slides et se passe en centre agréé ou en ligne. Votre score (sur 1000) vous permettra de communiquer sur votre niveau de connaissances du logiciel.

Durée : 1h | 35 questions QCM et cas pratiques | Score minimum : 351 | Date d'enregistrement de la certification : 14/12/2022

# Méthode pédagogique

Chaque participant travaille sur un poste informatique qui lui est dédié. Un support de cours lui est remis soit en début soit en fin de cours. La théorie est complétée par des cas pratiques ou exercices corrigés et discutés avec le formateur. Le formateur projette une présentation pour animer la formation et reste disponible pour répondre à toutes les questions.

# Méthode d'évaluation

Tout au long de la formation, les exercices et mises en situation permettent de valider et contrôler les acquis du stagiaire. En fin de formation, le stagiaire complète un QCM d'auto-évaluation.

# Suivre cette formation à distance

Voici les prérequis techniques pour pouvoir suivre le cours à distance :

| Un ordinateur avec webcam, micro, haut-parleur et un navigateur (de préférence Chrome ou Firefox). Un casque n'est pas nécessaire suivant l'environnement.

| Une connexion Internet de type ADSL ou supérieure. Attention, une connexion Internet ne permettant pas, par exemple, de recevoir la télévision par Internet, ne sera pas suffisante, cela engendrera des déconnexions intempestives du stagiaire et dérangera toute la classe.

| Privilégier une connexion filaire plutôt que le Wifi.

| Avoir accès au poste depuis lequel vous suivrez le cours à distance au moins 2 jours avant la formation pour effectuer les tests de connexion préalables.

| Votre numéro de téléphone portable (pour l'envoi du mot de passe d'accès aux supports de cours et pour une messagerie instantanée autre que celle intégrée à la classe virtuelle).

| Selon la formation, une configuration spécifique de votre machine peut être attendue, merci de nous contacter.

| Pour les formations incluant le passage d'une certification la dernière journée, un voucher vous est fourni pour passer l'examen en ligne.

| Pour les formations logiciel (Adobe, Microsoft Office...), il est nécessaire d'avoir le logiciel installé sur votre machine, nous ne fournissons pas de licence ou de version test.

| Horaires identiques au présentiel.

# Accessibilité

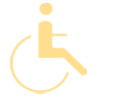

Les sessions de formation se déroulent sur des sites différents selon les villes ou les dates, merci de nous contacter pour vérifier l'accessibilité aux personnes à mobilité réduite.

Pour tout besoin spécifique (vue, audition...), veuillez nous contacter au 01 85 77 07 07.